# **PROJETO BÁSICO**

# **I – IDENTIFICAÇÃO**

- **1. Tema:** Curso sobre Auditoria em Folha de Pagamento com uso da ferramenta ACL.
- **2. Unidade Responsável:** SCI/CNJ.
- **3. Público-Alvo:** servidores lotados nas unidades de controle interno dos tribunais e conselhos.
- **4. Coordenação:** Secretaria de Controle Interno (SCI) e Centro de Formação e Aperfeiçoamento de Servidores do Poder Judiciário (CEAJud).

# **II – JUSTIFICATIVA**

Recentemente, o Tribunal de Contas da União (TCU) promoveu levantamento com o objetivo de avaliar a situação da governança e da gestão de pessoas na Administração Pública Federal, tendo explicitado no subitem 9.1.1.5 do item 9.1 do Acórdão nº 3.023/2013- TCU-Plenário - que o CNJ adote providências para garantir a realização sistemática de auditorias internas na folha de pagamento.

Diante disso, o treinamento se faz necessário para que ao final o servidor esteja apto a realizar auditoria na folha de pagamento.

# **III – ALINHAMENTO ESTRATÉGICO**

O PLANEJAMENTO Estratégico do CNJ estabelece o seguinte objetivo estratégico:

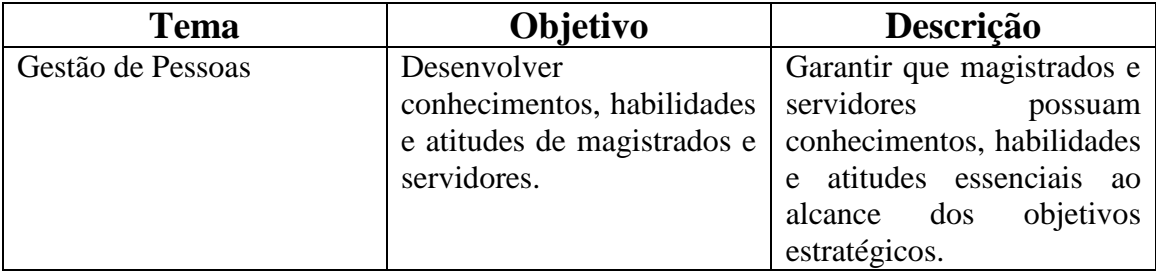

A Resolução CNJ nº 111/2010, que instituiu o Centro de Formação e Aperfeiçoamento dos Servidores do Poder Judiciário (CEAJud), estabelece entre as suas competências:

> Art. 2º Constituem atribuições do CEAJud: (...) II – promover treinamentos, cursos, seminários e outras ações de educação corporativa, priorizando-se o ensino a distância.

O curso será realizado com o apoio do Instituto Serzedello Corrêa do Tribunal de Contas da União, conforme Acordo de Cooperação Técnica CNJ nº 087/2010, cópia anexa.

# **IV – PÚBLICO-ALVO**

Servidores lotados nas unidades de controle interno dos tribunais e conselhos.

## **V – OBJETIVO GERAL**

Ao final do curso, espera-se que o participante seja capaz de realizar auditoria em folha de pagamento utilizando o software *Audit Command Language* (ACL), bem como preencher uma Matriz de Planejamento e o Relatório de Auditoria.

## **VI – DESCRIÇÃO DO EVENTO**

#### **1. Períodos de realização e horários:**

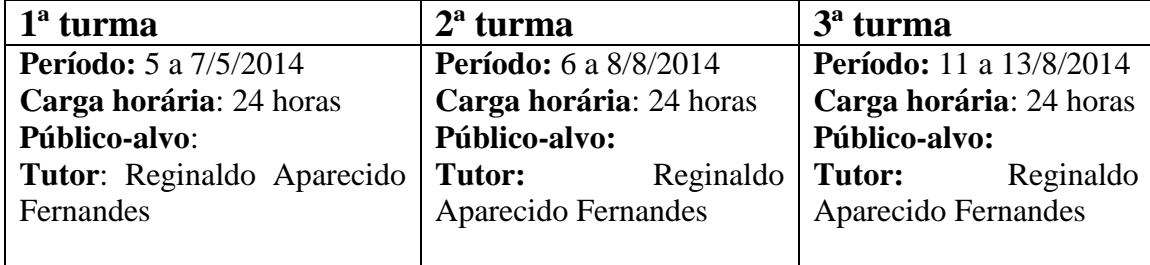

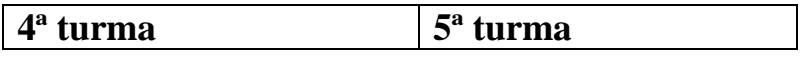

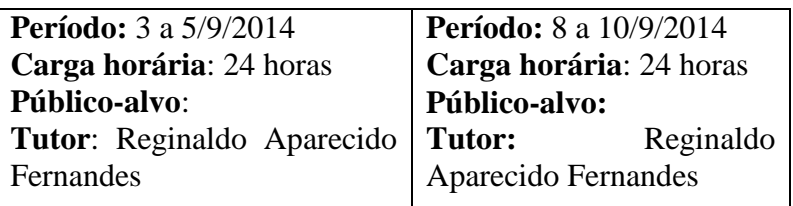

horário das turmas: das 9h às 13h e das 14h30 às 18h30 min.

# **2. Metodologias a serem adotadas:**

- a) exposição oral; e
- b) estudo de caso.

# **3. Recursos a serem utilizados:**

Apostila, apresentação *PowerPoint,* e um computador por aluno com o *software* instalado, computador na sala com o *software* ACL instalado, projetor, arquivo no computador, exercícios impressos para serem desenvolvidos em sala pelos participantes, quadro branco ou *flip chart.*

# **4. Instrutor**

4.1 Reginaldo Aparecido Fernandes, Graduado em Ciências Contábeis. Endereço de e-mail:

# **5. Inscrições**

As inscrições serão feitas por meio do *e-mail* [controleinterno@cnj.jus.br,](mailto:controleinterno@cnj.jus.br) com indicação do nome do servidor, matrícula, endereço de *e-mail* para contato e telefone celular.

# **6. Conteúdo Programático do Curso**

# **Módulo I** MATRIZ DE PLANEJAMENTO:

- Noções básicas sobre planejamento de auditoria;
- Para que serve a Matriz de Planejamento;
- Como preencher a Matriz de Planejamento;
- Prática de preenchimento da Matriz de Planejamento.

## **Módulo II**

## MATRIZ DE ACHADOS:

- Noções básicas sobre Matriz de Achados;
- Como preencher a Matriz de Achados:
- Prática de preenchimento da Matriz de Achados.

# **Módulo III** MATRIZ DE RESPONSABILIZAÇÃO:

- Noções básicas sobre Matriz de Responsabilização;
- Como preencher a Matriz de Responsabilização;
- Prática de preenchimento da Matriz de Responsabilização. **Módulo IV** RELATÓRIO DE AUDITORIA:
- Noções básicas sobre Relatório de Auditoria;
- Como preencher o Relatório de Auditoria;
- Prática de preenchimento do Relatório de Auditoria.

# **Módulo V**

## NOÇÕES BÁSICAS DE ACL E BANCO DE DADOS COM ACL:

- Visão geral sobre ACL:
- Conceitos básicos do ACL;
- Trabalho com projetos do ACL.
- Conceitos básicos de Banco de Dados;
- Banco de Dados com ACL;
- O ciclo de análise de dados;
- Acesso a dados;
- Verificação da integridade dos dados.

## **Módulo VI** TRABALHAR COM ACL *SCRIPTS*:

- Ter visão geral sobre ACL *Script*;
- Criar e editar *Script*;
- Criar *Script* a partir do histórico de tabelas;
- Criar *Script* a partir das entradas de Log;
- Utilizar funções ACL;
- Acionar comandos ACL.

## **Módulo VII**

# PRÁTICA DE AUDITORIA EM FOLHA DE PAGAMENTO COM ACL:

- $\bullet$  Importação de dados;
- Manipulação de tabelas ACL;
- Relação de tabelas ACL;
- Utilização de filtros ACL na execução de auditoria;
- Extração de dados ACL na execução de auditoria.
- Prática de execução de auditoria em Folha de Pagamentos utilizando ACL.

# **Módulo VIII** PRÁTICA DE AUDITORIA EM FOLHA DE PAGAMENTO COM ACL *SCRIPT:*

- $\bullet$  Importação de dados;
- Manipulação de tabelas ACL utilizando *Script;*
- Relacionar tabelas ACL utilizando *Script*;
- Criação e Manipulação de filtros ACL na execução de auditoria utilizando *Script;*
- Extração de dados ACL na execução de auditoria utilizando *Script.*
- Prática de execução de auditoria em Folha de Pagamentos utilizando ACL *Script.*

#### **VII – INVESTIMENTO**

Os custos de contratação dos tutores correrão à conta de recursos orçamentários do CNJ, que oferecerá:

- a) estrutura física composta de sala de aula climatizada equipada com recursos de informática e projetores com capacidade para até 30 pessoas, com um microcomputador por aluno;
- b) sala destinada à realização do *coffee break*;
- c) apoio logístico;
- d) certificado de participação; e
- e) material de apoio com pasta, canetas e bloco de anotações.

O Instituto Serzedello Corrêa, escola corporativa do Tribunal de Contas da União, providenciará:

- a) seleção e indicação dos servidores federais de controle externo que atuarão como tutor; e
- b) apostila e cadernos de exercícios impressos.

Para o pagamento do instrutor, serão utilizados recursos orçamentários da rubrica de Capacitação de Recursos Humanos do CNJ, cujo valor será com base na Instrução Normativa CNJ nº 20/2009, a ser calculado pelo CEAJud.